## lamellipodium

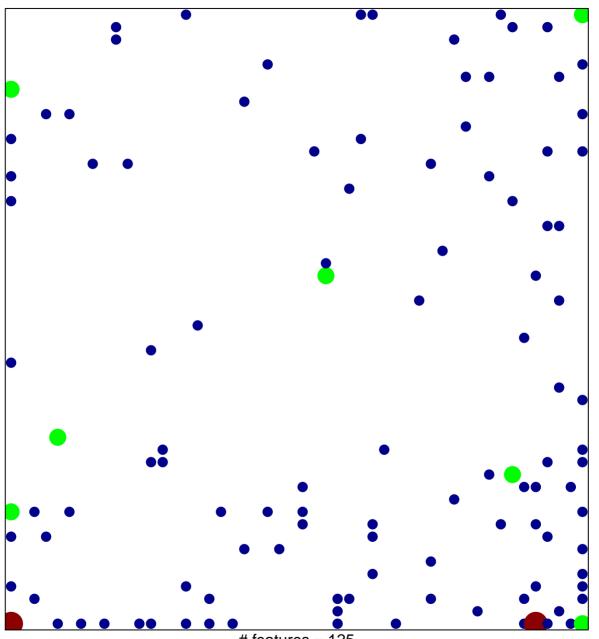

# features = 125 chi–square p = 0.71

## lamellipodium

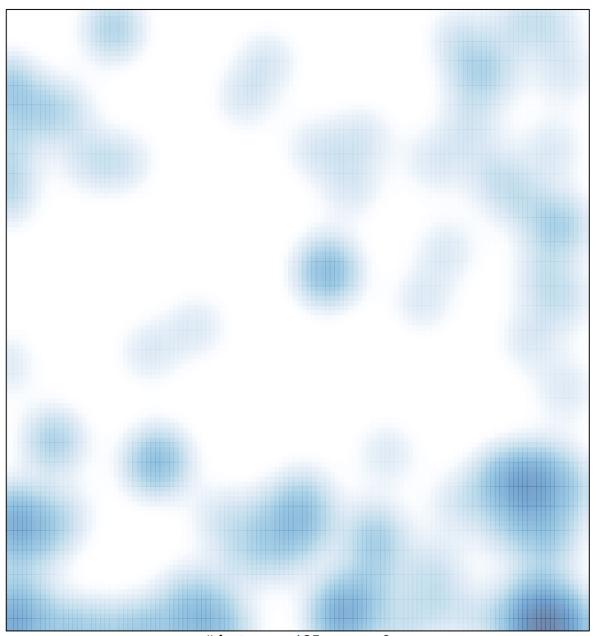

# features = 125 , max = 3